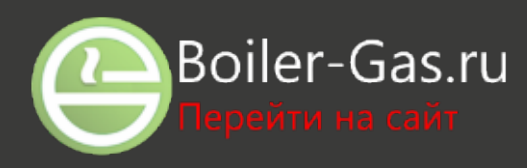

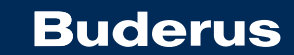

**Тепло – это наша стихия**

# Интернет модуль Logamatic web KM200 и приложение Buderus **EasyControl**

Управление системой отопления стало ещё более простым благодаря приложению Buderus EasyControl. Оно обладает удобным пользовательским интерфейсом. Buderus EasyControl сделает процесс управления системой отопления простым и понятным. Все, что Вам нужно – это котёл совместимый с автоматикой EMS plus, регулятор RC300 или RC310, смартфон на Android или iOS, модуль Logamatic web KM200 и доступ к сети Интернет.

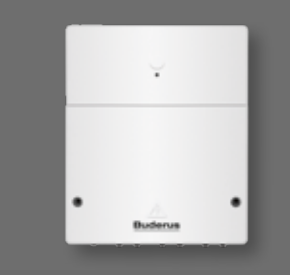

**Logamatic web KM200**

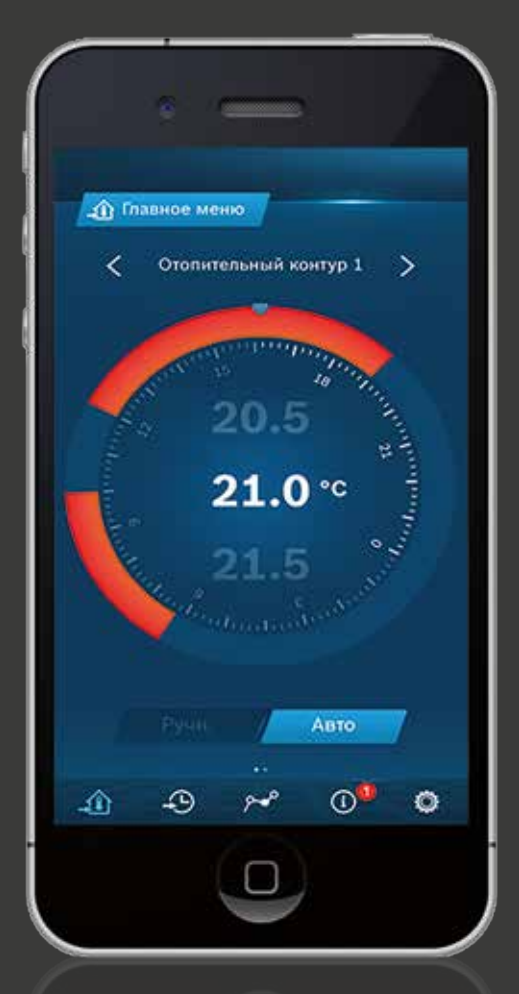

- ❙ **Доступ к системе отопления из любой точки Земли**
- ❙ **Гибкий и универсальный интерфейс**
- ❙ **Интуитивное и легкое управление**

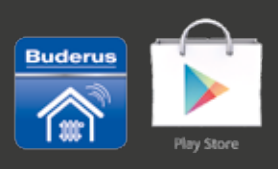

**Доступно на App Store и Google Play**

## Будущее в ваших руках

Приложение Buderus EasyControl и модуль Logamatic web KM200 позволяют управлять удаленно, при помощи смартфона системой отопления, базирующейся на котлах EMS Plus.

#### Удобство управления

Приложение Buderus EasyControl с удобным пользовательским интерфейсом позволяет изменять температуру удаленно, настраивать режимы системы<br>отопления и ГВС, создавать автоматические программы работы по времени (по 2 на каждый контур), задавать периоды отпуска и многие другие. Оно также может отображать данные о работе системы, приводить дневную, недельную или месячную статистику о работе котла. Кроме того, через приложение в Вашем смартфоне, система также сможет отправлять уведомления о работе системы и информацию об ошибках.

#### Создание системы с КМ200

Для создания системы отопления с модулем КМ200 Вам понадобится, регулятор RC300/RC310,<br>котёл EMS plus, WI-FI роутер и смартфон на системе Android или  $IOS$ 

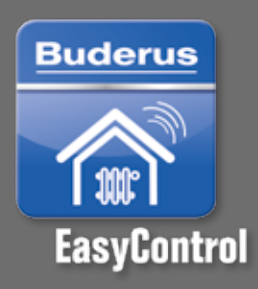

Buderus EasyControl полностью переведено на русский язык.

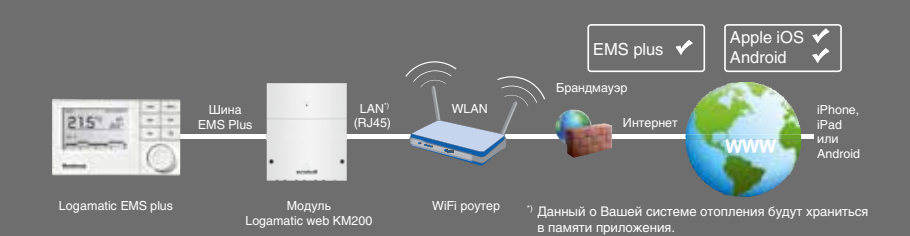

### Приложение Buderus EasyControl

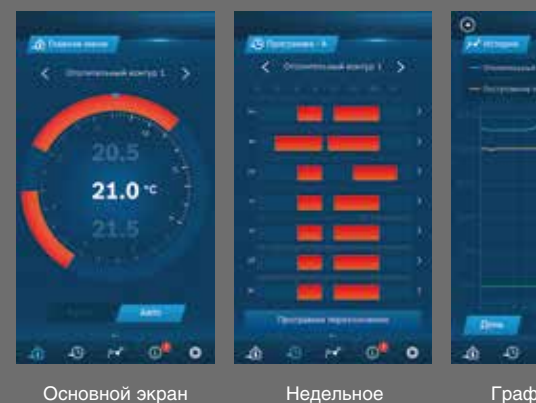

настройки температуры

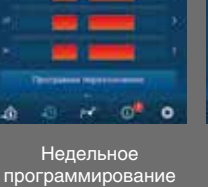

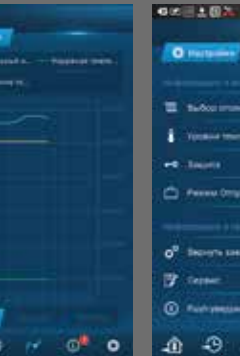

Графическое отображение статистики

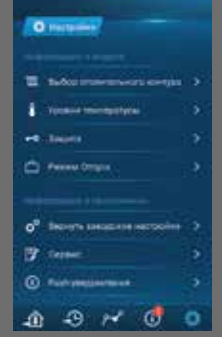

**CONTRACTOR** 

Экран настроек системы отопления и горячего<br>и горячего<br>водоснабжения

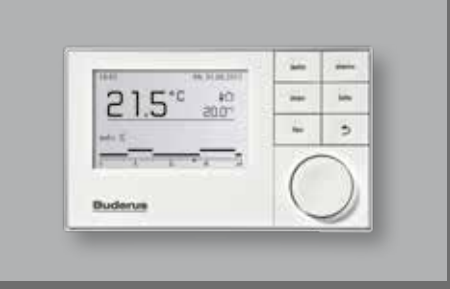

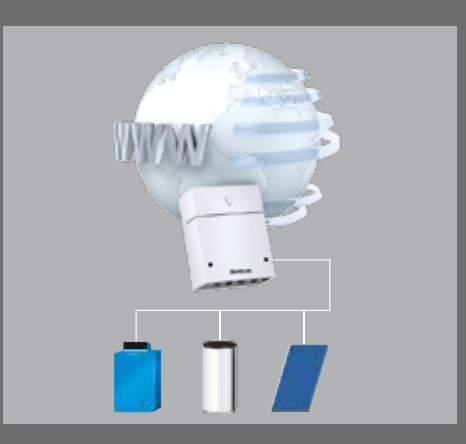

#### Преимущества приложения **Buderus EasyControl:**

- Постоянный доступ к настройкам системы отопления из любой точки Земли
- Возможность получения push-уведомлений о состоянии системы и ошибках
- Интуитивное и простое управление
- Гибкий и универсальный интерфейс приложения
- Возможность управления из любой точки мира
- Создание программы работы по времени (по 2 на контур)
- Регулировка температуры ГВС
- Отображение сообщений о работе системы и ошибках
- Работа с котлами EMS Plus (совместим с RC300 и RC310)
- Возможность подключения до 4-х контуров отопления, 2 горячего водоснабжения
- **Бесплатное приложение Buderus** EasyControl (на русском языке) для Android и iOS

иализированная фирма по отопительной

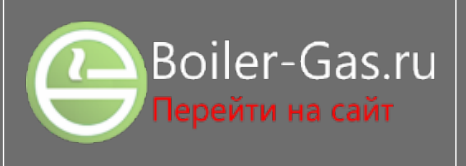